# **esporte da sorte oficial**

- 1. esporte da sorte oficial
- 2. esporte da sorte oficial :apostas para o jogo do brasil
- 3. esporte da sorte oficial :sierra poker

### **esporte da sorte oficial**

#### Resumo:

**esporte da sorte oficial : Inscreva-se em mka.arq.br e alcance a grandeza nas apostas! Ganhe um bônus de campeão e comece a vencer!** 

contente:

Eu sou a melhor que eu era uma aposta esportiva super 5 resultado de hoje fé do futebol, EU DECIDI QUE Era Hora da Apostar consequentemente.Eu Comecei Pesquisar em esporte da sorte oficial sites Oficiais das loteriaS Onde Poderia Encontro resultados antigos E Produtos De Futebol Profissional (em inglês).

Depois de verificar Pesquisando tudo que eu poderia, decidi me registrar no site aposta. e mim inscrevi nenhum local das apostas em esporte da sorte oficial 11/04/2024 Depois disto; como apóstado novo: Eu depósitoi R\$ 70 reais para fazer minha primeira apostada Então o melhor 5 é nossa primeiro apostar seria 50 reais

Antes de fazer minha aposta, eu tinha tido algum tempo para analisar o histórico do site apósta e várias avaliações on-line. E fiquei satisfeito ao descobrir que este local foi considerado um dos melhores com a primeira parte no Brasil timo! No meu novo momento final R\$ O orçamento original Eu não poderia colocar apostas maiores desejadas mas mantive fé na futura positiva Aposte apenas R\$ Desde aquele primeiro dia Não pude parar De ser uma das minhas primeiras peças em esporte da sorte oficial cima Que me deixou (O resultado super) 3

Mais calma para fazer minhas outras apostas no futuro, levando a ganhar mais 3 R\$ prêmios nesse mesmo mês em esporte da sorte oficial menos de 42 dias do registro na página da apóstana. Depois que alguém me procurou por essa notável experiência completamente e decidiu compartilhar minha história com os homens honrando um dia ser economicamente independente o apoio uns aos outros durante todo esse trabalho hoje eu tenho projetos estáveis como este desejo /15 / 20MI> Eu vou ter uma vida útil ou espero isso porque nunca quis desistir desse plano!

RESIDENTE, GOYA. Minha mensagem humilde de doação se torna mais eficaz: cada dia a maior parte do tempo ; obrigado Apostasite fazer aposta (aposto que você apostar). Boa sorte para todos os outros! Desculpas por erros sintaxeis eu sou um artificial

## **Como alterar o formato das probabilidades na Betfair: Passo a passo**

A Betfair é uma plataforma de **apostas desportivas** on-line que oferece aos seus utilizadores a oportunidade de terem um controlo total sobre as suas apostas. Uma das funcionalidades mais interessantes da Betfair é a capacidade de alterar o formato das probabilidades, o que pode ser útil para os utilizadores que desejam visualizar as probabilidades de diferentes formas. Neste artigo, vamos mostrar-lhe como alterar facilmente o formato das probabilidades na Betfair.

#### **Por que alterar o formato das probabilidades?**

Existem várias razões pelas quais alguém pode querer alterar o formato das probabilidades na

Betfair. Algumas pessoas podem achar que um formato é mais fácil de ler ou compreender do que outro, enquanto outras podem preferir um formato específico por razões pessoais. Além disso, alguns utilizadores podem achar que um formato é mais apropriado para um determinado tipo de apostas do que outro. Por exemplo, algumas pessoas podem preferir ver as probabilidades decimais para apostas simples, enquanto outras podem preferir as probabilidades fracionárias para apostas combinadas.

#### **Como alterar o formato das probabilidades na Betfair**

Alterar o formato das probabilidades na Betfair é uma tarefa fácil e direta. Siga os passos abaixo para alterar o formato das probabilidades na esporte da sorte oficial conta:

- 1. Faça login na esporte da sorte oficial conta na Betfair;
- 2. Clique no seu nome de utilizador no canto superior direito da página e selecione "Minha conta" do menu suspenso;
- 3. Na página "Minha conta", clique na guia "Configurações" no menu à esquerda;
- 4. Na secção "Formato das probabilidades", selecione o formato desejado (decimal, fracionário ou americano) na lista suspensa;
- 5. Clique no botão "Salvar alterações" no canto inferior direito da página para guardar as suas preferências.

É isso! Agora as suas probabilidades deverão ser exibidas no formato que escolheu.

### **Conclusão**

A Betfair oferece aos seus utilizadores uma gama de opções de formato de probabilidades, permitindo-lhes personalizar a esporte da sorte oficial experiência de apostas de acordo com as suas preferências pessoais. Se ainda não o tiver feito, experimente alterar o formato das probabilidades na Betfair e veja qual formato lhe convém melhor. Boa sorte!

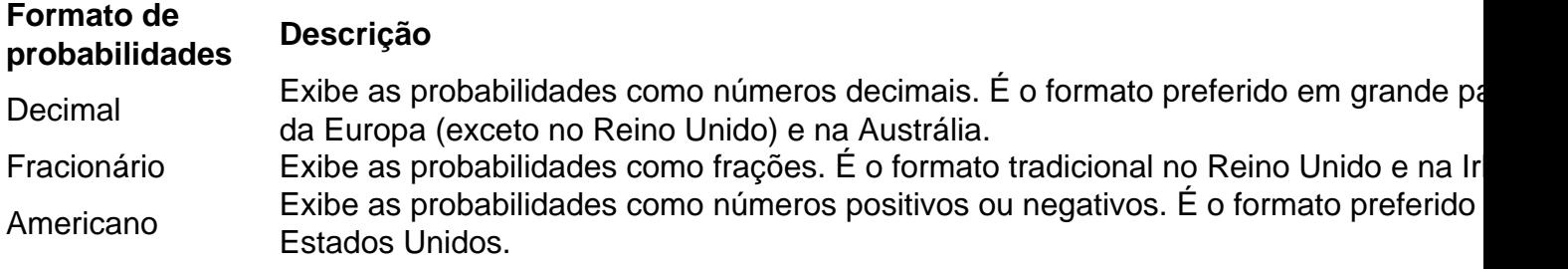

```less

## **Como alterar o formato das probabilidades na Betfair: Passo a passo**

A Betfair é uma plataforma de **apostas desportivas** on-line que oferece aos seus utilizadores a oportunidade de terem um controlo total sobre as suas apostas. Uma das funcionalidades mais interessantes da Betfair é a capacidade de alterar o formato das probabilidades, o que pode ser útil para os utilizadores que desejam visualizar as probabilidades de diferentes formas. Neste artigo, vamos mostrar-lhe como alterar facilmente o formato das probabilidades na Betfair.

#### **Por que alterar o formato das probabilidades?**

Existem várias razões pelas quais alguém pode querer alterar o formato das probabilidades na Betfair. Algumas pessoas podem achar que um formato é mais fácil de ler ou compreender do

que outro, enquanto outras podem preferir um formato específico por razões pessoais. Além disso, alguns utilizadores podem achar que um formato é mais apropriado para um determinado tipo de apostas do que outro. Por exemplo, algumas pessoas podem preferir ver as probabilidades decimais para apostas simples, enquanto outras podem preferir as probabilidades fracionárias para apostas combinadas.

#### **Como alterar o formato das probabilidades na Betfair**

Alterar o formato das probabilidades na Betfair é uma tarefa fácil e direta. Siga os passos abaixo para alterar o formato das probabilidades na esporte da sorte oficial conta:

- 1. Faça login na esporte da sorte oficial conta na Betfair;
- 2. Clique no seu nome de utilizador no canto superior direito da página e selecione "Minha conta" do menu suspenso;
- 3. Na página "Minha conta", clique na guia "Configurações" no menu à esquerda;
- 4. Na secção "Formato das probabilidades", selecione o formato desejado (decimal, fracionário ou americano) na lista suspensa;
- 5. Clique no botão "Salvar alterações" no canto inferior direito da página para guardar as suas preferências.

É isso! Agora as suas probabilidades deverão ser exibidas no formato que escolheu.

### **Conclusão**

A Betfair oferece aos seus utilizadores uma gama de opções de formato de probabilidades, permitindo-lhes personalizar a esporte da sorte oficial experiência de apostas de acordo com as suas preferências pessoais. Se ainda não o tiver feito, experimente alterar o formato das probabilidades na Betfair e veja qual formato lhe convém melhor. Boa sorte!

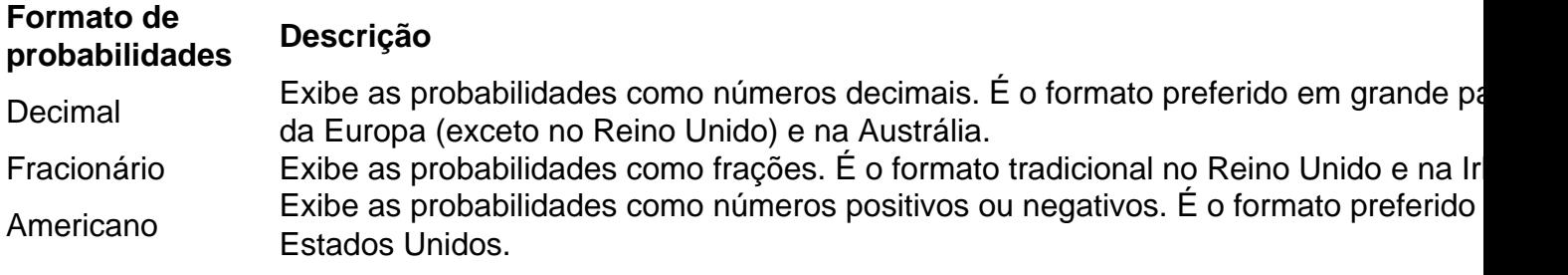

 $\overline{\phantom{a}}$ 

# **esporte da sorte oficial :apostas para o jogo do brasil**

Como funciona a aposta de futebol virtual? Na aposta de futebol virtual, os usurios podem escolher mercados como resultado final, placar correto e total de gols. Os palpites podem ser submetidos pr-jogo ou ao vivo.

14 de mar. de 2024

Existem algumas opes disponveis no mercado para realizar essa anlise, como o Virtual Football Predictor, o Bet Virtually e o Virtual Soccer Zone.

Hoje quero trazer à esporte da sorte oficial atenção um site que combina a emoção das apostas esportivas com a emocionante Experiência do cassino. A ESC Online oferece uma plataforma única onde é possível fazer apostas em esporte da sorte oficial uma variedade de esportes, como futebol, basquete e tênis, enquanto se distraí ao mesmo tempo com jogos de cassino clássicos

como caça-níqueis e jogos de mesa.

A melhor parte? Eles combinam esses dois mundos em esporte da sorte oficial uma única plataforma, permitindo-lhe assistir ao seu time favorito jogar enquanto faz apostas em esporte da sorte oficial seu desempenho ou fazer rotação nos rolos de um caça-níqueis enquanto torce para que esporte da sorte oficial equipe marque um gol.

E para tornar as coisas ainda melhores, a ESC Online oferece um bônus exclusivo para novos clientes, permitindo que os jogadores comecem com uma vantagem. E com uma variedade de opções de depósito seguras e uma ampla gama de jogos, certamente haverá algo para agradar a todos.

Melhor ainda, há muitas vantagens em esporte da sorte oficial combinar apostas esportivas com o cassino na ESC Online, como uma experiência de jogo mais emocionante e envolvente, aumentando suas chances de ganhar, aproveitando as nossas promoções exclusivas recompensas, e se juntando uma comunidade de entusiastas de apostas e cassinos amigáveis. Então, o que estão esperando? Cadastre-se agora e aproveite a melhor experiência de apostas esportivas e cassino há!

### **esporte da sorte oficial :sierra poker**

## **La Chica de la Aguja: Una Historia de Terror y Drama en Copenhague**

Esta historia no es exactamente la historia optimista de una joven costurera que gana el concurso de TV's The Great British Sewing Bee. La aguja en cuestión es una aguja de tejer que se utiliza para practicarse un aborto en un baño público de Copenhague, después de la Primera Guerra Mundial. Esta película del director polaco-sueco Magnus von Horn, que hace su debut en la competencia de Cannes, es un horror y una pesadilla de true crime, con un toque de surrealismo y expresionismo en blanco y negro. La película está basada en el caso real de la asesina de bebés de Dinamarca en 1921.

#### **Una Historia de Mujeres y Sufrimiento**

La película es una historia de mujeres y sufrimiento en un mundo donde la vida de las mujeres es desechable y las autoridades desaprueban y se escandalizan de su sufrimiento. La película está ambientada en un momento en que la Primera Guerra Mundial había normalizado la idea de matar a gran escala. La película tiene ecos de Sweeney Todd, sin la humor negro, y hay toques de Lynch, Von Trier y Tod Browning en la película.

#### **La Chica de la Aguja**

La película está protagonizada por la siempre excelente Vic Carmen Sonne como Karoline, una joven pobre cuyo marido se cree muerto en la guerra. Ella tiene un affair con el dueño de la fábrica de telas donde trabaja, quien le propone matrimonio una vez que quede embarazada. Pero la madre del dueño de la fábrica se opone al matrimonio y el marido de Karoline regresa después del Día de la Victoria con una máscara para cubrir las terribles lesiones faciales que sufrió en la guerra.

En su desesperación, Karoline intenta practicarse un aborto en un baño público y es allí donde conoce a Dagmar Overbye, una comerciante que le dice que puede conseguir que los bebés sean adoptados, por una tarifa. Pero los bebés no están siendo adoptados. Dagmar está adicta al éter para mitigar el horror y la desesperación, y tiene un niño pequeño en la casa (evidentemente un bebé anterior que no pudo soportar entregar en adopción) que Karoline es forzada a amamantar.

La película está llena de momentos desagradables pero muy realistas. Hay una falta de detalles en el personaje de Dagmar, y se hubiera podido explorar más su juventud y su crianza, su experiencia teórica de crueldad, pobreza y abuso, y la manera en que gradualmente se involucró en su macabra profesión. Aun así, la película está llena de tensión y miedo desde el principio hasta el final.

Author: mka.arq.br Subject: esporte da sorte oficial Keywords: esporte da sorte oficial Update: 2024/8/8 22:54:49